## Hesap Planı - TFRS Hesapları Eşleştirme

Hesap Planı-TFRS Hesapları Eşleştirme, Muhasebe Bölümü'nde, "Kayıt/Muhasebe Modülü" menüsünün altında yer alır.

Hesap Planı-TFRS Hesapları Eşleştirme bölümü, Muhasebe-Kayıt[-Muhasebe Parametreleri-](https://docs.logo.com.tr/display/N3ENTKD/Muhasebe+Parametreleri)Dövizli Muhasebe- "TFRS" parametresinin işaretlenmesi ile menüye eklenir.

Hesap Planı-TFRS Hesapları Eşleştirme, Çeşitli düzeltme işlemlerinde çalışması gereken "Hesap Planındaki" hesapların, karşılık TFRS hesaplarının tanımlanmasını sağlayan bölümdür.

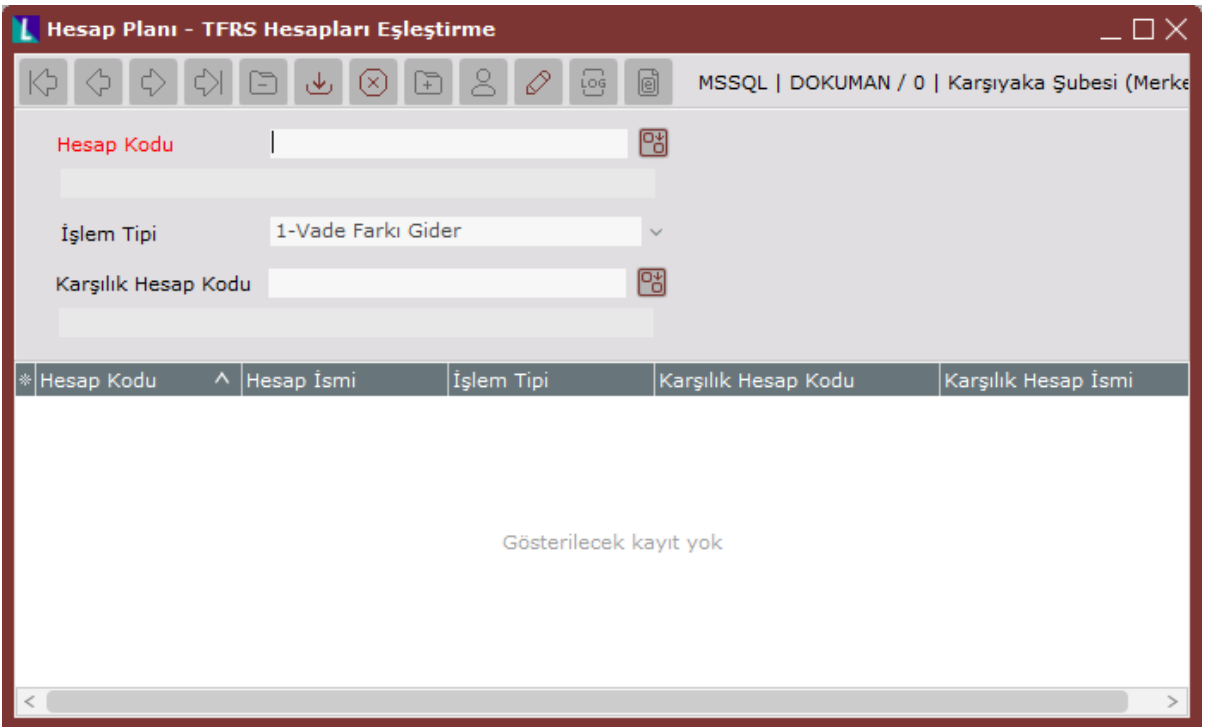

## Örneğin

Hesap Kodu:150-XX-XXX, Faiz Gideri Karşılık Hesabı: 660-XX-XXX, Stok Değer Düşüklüğü Karşılık Hesabı:158- XX-XXX

Hesap Kodu:601-XX-XXX, Gelecek Dönemlere Ait Hasılat Karşılık Hesabı:181-XX-XXX